## **User Interface - Bug #3121**

Bug # 2677 (New): fix drawing and functional differences between P2J GUI and 4GL GUI

## **The combobox entry is always selected if it is focused**

06/02/2016 10:14 AM - Sergey Ivanovskiy

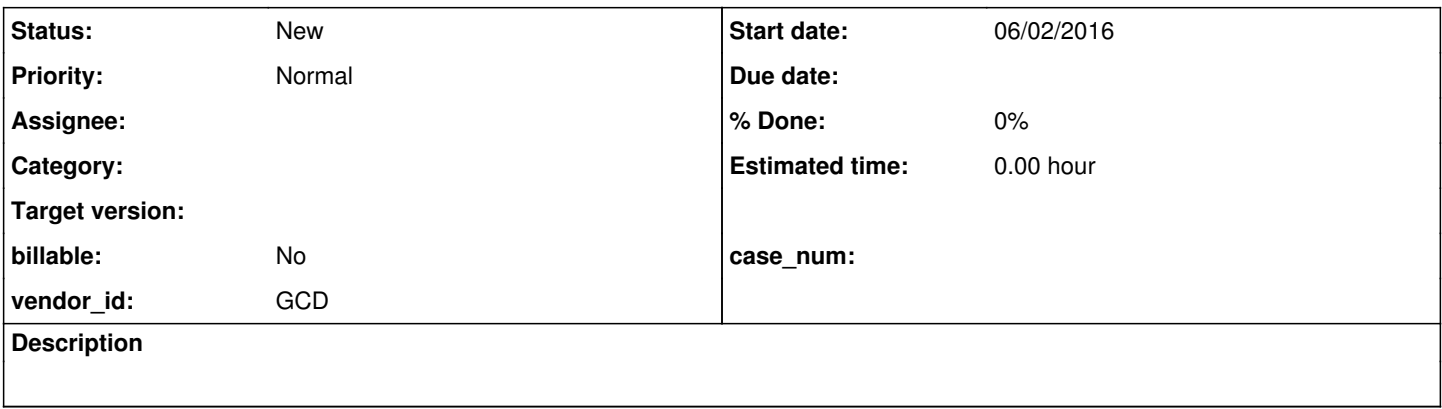

## **History**

## **#1 - 06/02/2016 10:19 AM - Sergey Ivanovskiy**

The P2J combobox entry item is always selected and its background is colored if this widget has the input focus. Otherwise the original Progress 4GL combobox entry item can be unselected if its items list is displayed and a different item from this list is selected and the widget is focused. Please look at the original combobox dispalying a selected item from its list

[https://proj.goldencode.com/redmine/attachments/5019/4GL\\_combo\\_box\\_zoomed\\_4.xcf.](https://proj.goldencode.com/redmine/attachments/5019/4GL_combo_box_zoomed_4.xcf)